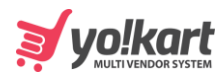

## **Setup Pickup**

```
{
```

```
 "status": "1",
```

```
 "msg": "Pickup Method Selected Successfully.",
```
"data": {

```
 "currencySymbol": "$",
```

```
 "totalFavouriteItems": "0",
```

```
 "totalUnreadMessageCount": "2",
```

```
 "totalUnreadNotificationCount": "108",
```

```
 "cartItemsCount": "2"
```

```
 }
}
```